Convexsoft Icon Designer Keygen For (LifeTime) Download For Windows

# **Download**

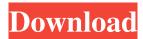

## **Convexsoft Icon Designer Free**

Convexsoft Icon Designer Crack For Windows is a powerful and reliable software for designing, editing and managing icons. It is a program that is not only for the purpose of creating icons, but also for editing the already created icons and at the same time maintaining all the icons with a lot of ease and efficiency. More than just a visual icon maker, Convexsoft Icon Designer Activation Code is an essential icon editor tool that you can rely on for all your icon creation needs. You can even design icons with pictures and photos. Even if you have never touched an icon editor before, it is pretty much self-explanatory and you'll be able to create, edit, and manage icons with just a couple of clicks. Why should you use Convexsoft Icon Designer? Convexsoft Icon Designer is a great icon editing tool that will meet all of your needs. It is the easiest and most convenient icon editor around. You can create icons by simply dragging the new icons from the icon library. You can even edit icons that have already been created, just by clicking on the icons and doubleclicking on the icon that you want to edit. Other icon editing options include selecting an icon to edit by right-clicking on it, selecting all icons to edit by right-clicking on the icons in the hierarchy, as well as by dragging icons from the icon library and dragging icons from another icon library. In addition, you can also select an icon and change it from its original source by applying several different options. You can change the icon's color, size, transparency, sharpness, or any other type of property. You can also apply multiple effects to the icon. The effects are also completely customizable. They can be changed by using the icon's properties. Convexsoft Icon Designer Features: Editing icons Design icons with the drag and drop function. Create, edit and organize icons by using the icon library. Create, edit and organize icons by using the node library. Create, edit and organize icons by using the tag library. Create, edit and organize icons by using the layer library. Create, edit and organize icons by using the text box library. Drag and drop function Fast and reliable Drag and drop functionality to exchange data with other applications Exchange data with other applications by dragging and dropping the icons All icons in the folder with drag and drop Create, edit and organize icons by using the icon

# **Convexsoft Icon Designer With License Key (Final 2022)**

With the help of KEYMACRO for MAC OS X you can easily convert images, pictures, scanned photos to vector graphics. Some of the interesting features of KEYMACRO: - Background can be set - It has comprehensive search feature - Ability to change size of graphic - Import Images from various sources like PDF, DOC, JPG, TIF, BMP, PNG, etc. - Ability to change transparency - Support for multiple file formats, including TIFF, EPS, PSD, SVG, PDF, etc. - Ability to create additional transparency for icon - Can export icons to the following formats: EML, PPT, PNG, ICON, EMF, ICO, etc. - Can change icons size from large to small and vice versa. - Ability to change scale, rotation and position - Easily edit images. - Contains many useful shapes for drawing various icons - Ability to increase or decrease graphic - Many ways to customize icons - Read text within icons - Iconize search field or text field in any application. - Ability to change size of icon - Ability to make icon from images and photos - Ability to create your own icons. - Ability to create

similar icons. - Ability to change color of an icon. - Ability to get icons with a specific size or color. - Can create line graphics from pictures - Can easily change or create an icon for a specific type of file or container. - Many ways to customize an icon. - Get icons from external sources. - Ability to change transparency for icons - Read text within icons - Can change size of icons - Many ways to customize an icon - Ability to make icons from any pictures and images - Import images from various sources like PDF, DOC, JPG, TIF, BMP, PNG, etc. - Ability to change size of graphic. - Ability to change transparency - Support for multiple file formats, including TIFF, EPS, PSD, SVG, PDF, etc. - Ability to create additional transparency for icon - Can export icons to the following formats: EML, PPT, PNG, ICON, EMF, ICO, etc. - Can change size of icon from large to small and vice versa - Easily edit images. - Contains many useful shapes for drawing various icons - Ability to increase or decrease graphic - Many ways to customize icons - 77a5ca646e

#### **Convexsoft Icon Designer Crack Activator For Windows**

Create Professional looking, editable and scalable vector icons and symbols with ease. Keyboard Shortcut: ICONFX is a powerful and easy to use software for designing and editing vector icons, symbols and shapes. KEYMACRO Description: Convexsoft Builder is a powerful icon editor and icon font generator. Create your own icons and symbols and add them to your projects. Ability to create icon from image, photo and graphic. It's also useful for graphic designers who want to create their own icons. KEYMACRO Description: This app is a Free icon and logo editor. It enables you to create, edit and manipulate icons. It's easy to use, intuitive and is specially designed for editing icons on Mac OS X. It supports Unicode and Icons. KEYMACRO Description: 1-click icon maker and symbol maker. It helps you to create icon from image, photo and graphic easily and quickly. It's also useful for graphic designers who want to create their own icons. KEYMACRO Description: Convexsoft SVG Maker is a powerful and easy to use software for designing, editing and managing vector icons. With the help of this software you can create vector icons and shapes from any SVG, EPS, PS and PDF file. KEYMACRO Description: Create professional looking, editable and scalable vector icons and symbols with ease. Keyboard Shortcut: ICONFX is a powerful and easy to use software for designing and editing vector icons, symbols and shapes. KEYMACRO Description: Create professional looking, editable and scalable vector icons and symbols with ease. Keyboard Shortcut: ICONFX is a powerful and easy to use software for designing and editing vector icons, symbols and shapes. KEYMACRO Description: Convexsoft Photo Icon Maker is a professional software to create and edit vector icons from photo. With this app, you can create and edit vector icons from images, photos, graphics and documents. KEYMACRO Description: Convexsoft Icon Maker Pro is a powerful software for designing and editing icons. It allows you to create, edit and manage icons. Ability to make icon from images and photos. It's also useful for graphic designers who want to create their own icons. KEYMACRO Description: Icon Maker Pro is the perfect icon editor. It allows you to create, edit and manage vector icons from images, photos, graphics and documents

## What's New In Convexsoft Icon Designer?

Convexsoft Icon Designer is a reliable and efficient software for designing, editing and managing icons. Ability to make icon from images and photos. It's also useful for graphic designers who want to create their own icons. With Convexsoft Icon Designer you can: \* Make icon from images and photos. \* Create icon of your own. \* Modify existing icon. \* Make icon pack. \* Test icon editing. \* View the document with the icon. \* Create new icon from scratch or get an icon from file. \* Insert and edit special icons (cross, line, file, folder, etc.) \* Merge multiple icons into a single icon. \* Easy to learn, efficient and pleasant to work with. Features: Key Features: \* Quick icon editor with multi-color options. \* Save all the changes made in the design process. \* Set the icon as the Default Icon for the file/folder. \* Export/Import icon to many other formats. \* Ability to create document with selected icon in the bottom. \* Open folder containing icons. \* Ability to select, copy and paste icons. \* Ability to create and edit icon with vector and raster graphics. \*

Insert or merge multiple icons in a single icon. \* Edit the icon easily, quickly and with pleasure. \* Ability to create and save all icons for the selected file/folder. \* Add special icons (cross, line, file, folder, etc.). \* Select the icon in the document with the icon from the list and edit it. \* Export the icon and icon layout to the clipboard. \* Choose the icon from the icon layout. \* Add the icon to the selected folder. \* Set the icon for the selected file/folder. \* Set the icon as the Default Icon for the file/folder. \* Print the icon. \* Set the icon for the selected file/folder. \* Save the icon layout to file. \* Export the icon and icon layout to the clipboard. \* Generate the ICO file from icon layout. \* Create Icon image from scratch. \* Generate Vector icon from scratch. \* Generate Raster icon from scratch. \* Colorize icon. \* Redraw the icon with the current background color. \* View the document with the icon. \* Generate ICO image from icon. \* Add the icon to the selected folder. \* Select the icon in the document with the icon from the list and edit it. \* Generate the ICO file from icon. \* Remove the icon from the selected folder. \* Delete the icon. \* Hide the icon. \* View the icon in the editor. \* Change the icon

### **System Requirements For Convexsoft Icon Designer:**

Version 1.0.0 is recommended for Microsoft Windows 7 (32-bit or 64-bit) or higher. MacOS X 10.6.8 or higher. Minimum system requirements include: Windows 7 (32-bit or 64-bit) or higher (Windows XP is no longer supported) Intel Pentium IV or later processor 32 MB of RAM DirectX 9.0c-compatible video card with 1024×768 screen resolution DirectX-compatible sound card DirectX 9.0c-compatible mouse and

https://elsm.ch/advert/sortea2pc-pc-windows/

http://www.astralbodytravel.com/?p=1676

https://techadarsh.com/wp-content/uploads/2022/06/fulvval.pdf

https://inkfinityvy.com/wp-content/uploads/2022/06/laugwar.pdf

http://it-labx.ru/?p=23929

https://www.didochat.com/upload/files/2022/06/wo5Vpfib2rEDu6XJIUpF 06 a5c7219555c2b42182407f1 cb88954fe file.pdf

http://www.studiofratini.com/wp-content/uploads/2022/06/megpvp.pdf

latest-2022/

https://www.neonima.fr/wp-content/uploads/2022/06/naitsant.pdf

https://lotelscouncirare.wixsite.com/tertremiter/post/cad-dwg-drawing-encrypter-crack-license-key-free-x64-latest-2022